## **Find NIC UUID**

Jan 2024

## **Introduction**

While following a guide the other day, one of the entries in the ifcfg-xxx config file was relating to a UUID for a network interface.

UUID=30892bab-fe54-4c77-9a95-8af5d77ddbd4

Unfortunately I did not have this line in my configuration file and needed to add it, but how do I get the UUID? Luckily it is very simple.

## **Find UUID**

We can use the following command line:

nmcli connection show eno1 |grep connection.uuid

replace 'eno1' with the name of your interface.

You will get an output similar to

connection.uuid: 30892bab-fe54-4c77-9a95-8af5d77ddbd4

The commandnmcli connection show eno1 on its own will show you quite a lot of information about that interface, but if you only want the UUID then using |grep connection.uuid will display just that.

From: <http://cameraangle.co.uk/> - **WalkerWiki - wiki.alanwalker.uk**

Permanent link: **[http://cameraangle.co.uk/doku.php?id=find\\_nic\\_uuid](http://cameraangle.co.uk/doku.php?id=find_nic_uuid)**

Last update: **2024/01/18 14:35**

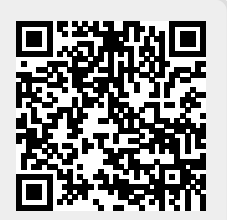